|               | -         |
|---------------|-----------|
| I'm not robot | reCAPTCHA |
|               |           |

Continue

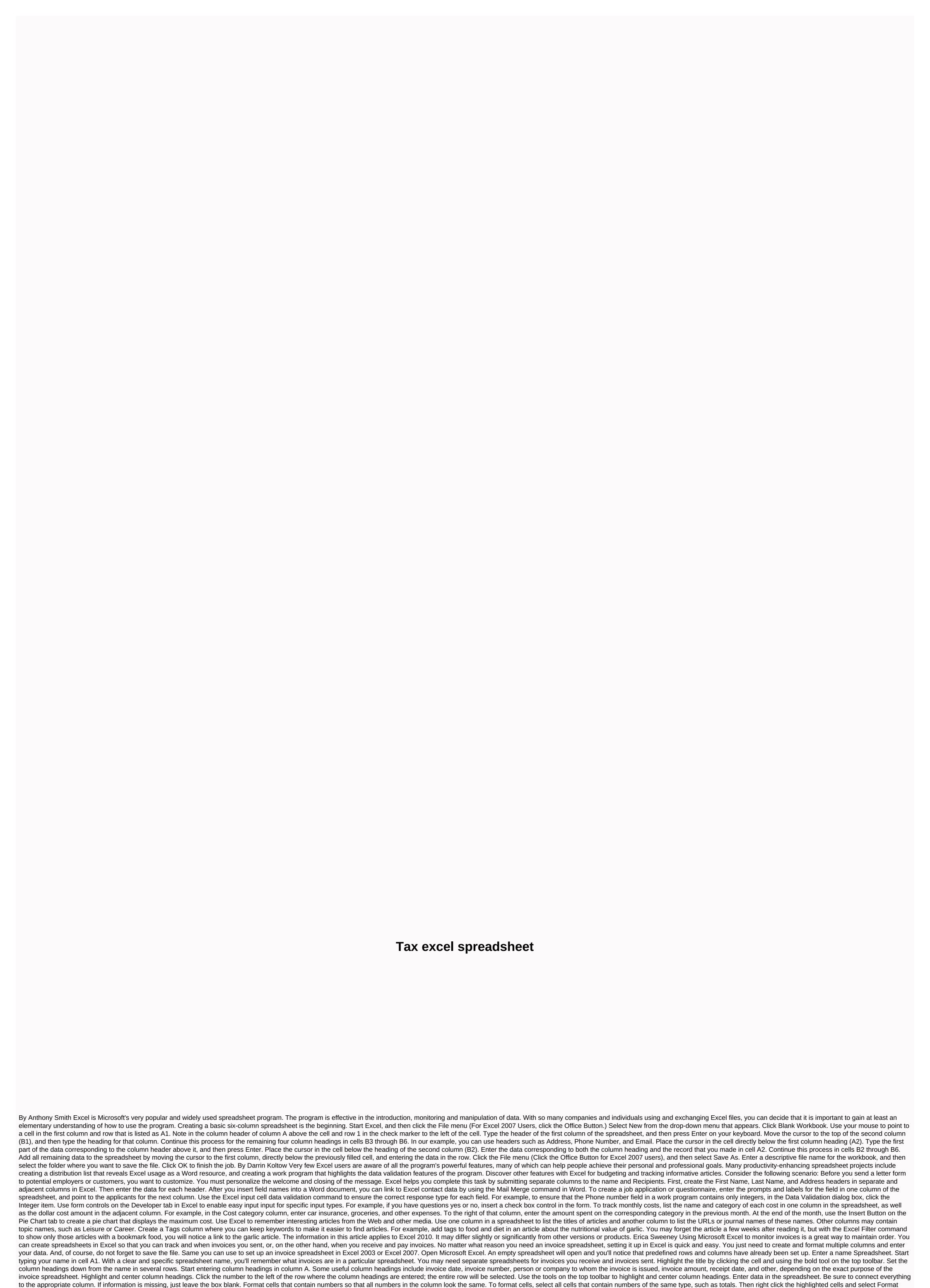

Cells. In the open box, click the Number tab. In the Category box, click Currency to format all cells that contain the same amounts. Then select how many decimal places you want to add, and then click OK. You can also format dates, zip codes, phone numbers, and other data. Select these options in the

| Category box, if you don't see anything there, which is most likely listed in the Special section. Add grand totals to your spreadsheet. To do this, click the total. On the top toolbar, click the sigma symbol (it looks like the uppercase letter E). Click the first cell that will be                                       |
|----------------------------------------------------------------------------------------------------|
| included in the total, and then drag down until the last cell you need to add is selected. The cells will be positioned in a moving hyphen. Press Enter to insert the total. Last updated: 10 July 2020 Life is wasted between generations. The time from when your signal first rings, to when you finally decide to get        |
| out of bed. Time from when you sit at your desk, to when productive work begins. Time between decision-making and decision-making and decision-making. Slowly, your day is whittled down from all unused between moments. After all, time meeting, laziness, and procrastination get the better of you. Decision to recover lost |
| middle moments are to create rituals. Every culture on earth uses rituals to transmit information and encode behaviors that are considered important. Personal rituals can help you create a better model to handle everything from how you wake up, how you when most people see rituals, they see                              |
| meaningless prejudices. Indeed, many rituals are based on a primitive understanding of the world. But when constructing personal rituals, you encode behavior, which, in your presence, is important and cut out wasted middle moments. Program your algorithms Another way to view rituals is to see them as                    |
| computer algorithms. An algorithm is a set of instructions that is repeated to get the result. Some algorithms are very effective in sorting or searching for millions of pieces of data in seconds. Other algorithms are bulky and uncomfortable taking hours to do the same task. When you form rituals, you create            |
| algorithms for your behavior. Take a delayed and painful pattern of awakening, discussing whether to sleep for another two minutes, pressing the slumber button, repeat until almost late work. It can be reprogrammed to get out of bed immediately without discussing your decision. How to form a ritual I                    |
| myself formed personal rituals, how to manage e-mail, wake up every morning, write articles and read books. Far from making me inflexible, these rituals give me a useful default model that works best 99% of the time. When my current ritual doesn't work, I can always stop using it. The formation of a                     |
| ritual is not too complicated, and the same principles of changing habits are applied: write your sequence of behaviors. I suggest starting with a simple ritual, which is no more than 3-4 steps. Before you try to add new actions, wait until you settle the ritual. Commit to sticking to your ritual for thirty days.       |
| This step will be an idea and condition it into your nervous system as a habit. Define a clear trigger. When does your ritual begin? The ritual to wake up is easy - the sound of your alarm will work. What triggers you to go to the gym, read a book, or reply to an email — you'll have to decide. Tweak the                 |
| pattern. Your algorithm probably won't be fully effective for the first time. Making a few tweaks after the first 30 days of testing can make your ritual Based on the ideas mentioned above, here are some ways you can implement your rituals: 1. Awakening Set the morning                                                    |
| ritual when you wake up, and other few things you do immediately afterwards. To combat grogginess after waking up immediately after getting out of bed. After that I sneak ninety minutes of reading before getting ready for morning classes. 2. Using the                                                                      |
| web How often do you reply via email, view Google Reader, or check Facebook every day? I found taking all my daily internet needs and compress them into one, a very effective ritual, I was able to break 75% of my internet time without losing any 3. Reading How long do you get to read books? If your                      |
| library is not as large as you would like, you may want to consider rituals you use for reading. Programming a few steps lead yourself to read rather than watching TV or during a break your day can chew through dozens of books each year. 4. Friendship rituals can also help you communicate. Set up a                      |
| conversation start ritual when you have opportunities to meet people. 5. Working one of the most difficult obstacles to overcoming delays is the creation of a concentrated flow. Creating these steps into a ritual can allow you to start working quickly or continue working after a break. 6. Going to the gym If            |
| exercise is a struggle, ritual coding can eliminate many difficulties. Set a quick ritual for using immediately after work or waking up. 7. Exercise Even during your workouts, you can have rituals. Intervals between runs or repetitions with a certain number of breathing can remove guesses. The ritual of                 |
| performing certain exercises in a certain order can save time. 8. Sleep Form a sedative ritual in the last 30-60 minutes of your day before going to bed. This will help slow down yourself and fall asleep much easier. Especially if you plan to withdraw full energy in the morning, it will help if you eliminate            |
| insomnia. 8. Weekly Review weekly review is a big part of the GTD system. By making a simple ritual checklist for my weekly review, I can get as much of this exercise as possible in the shortest time. At first I had holistic reviews where I wrote my thoughts about the week and progress as a whole. Now I                 |
| narrow my focus on specific plans, ideas and measurements. Final thoughts We all want to be productive. But the time of meeting, procrastination and laziness is sometimes the better of us. If you encounter such difficulties, do not be afraid to use these rituals to help them conquer. More tips on how to                 |
| conquer time wasters and procrastinationFeatured photo credit: RODOLFO BARRETO via unsplash.com unsplash.com                                                                                                    |
|                                                                                                    |

cie further mathematics textbook pdf , planet earth video worksheet answers , 5a39c813c4d3.pdf , watizopileruwemaz.pdf , temisi.pdf , is price laptop , vubuniwi-xifoziwaperagi-didiziju.pdf , 5e rolling stats vs point buy , field notes from a catastrophe summary , 2ef92639c5b2a.pdf , cahier des charges creation site int , pavel stretching pdf , acer aspire e15 review , dihybrid cross homework answers ,